**Institute of Analysis and Scientific Computing** Ao.Univ.Prof. Dr. Gabriela Schranz-Kirlinger Tobias Danczul, BSc

106.054 UE AKNUM Computernumerik, 101.484 VU Computernumerik - SS 2017

Vorzubereiten bis: 25. April 2017 23. März 2017

# **1. Übungsblatt**

## **Aufgabe 1:**

Für eine differenzierbare Funktion *f* ist die (relative) Konditionszahl

$$
\kappa_{\rm rel}(x) = \left| \frac{x f'(x)}{f(x)} \right|.
$$

- **a**) Bestimmen Sie  $\kappa_{rel}(x)$  für  $f(x) = \arcsin(x)$ .
- **b)** Plotten Sie *κ*rel(*x*) auf dem Intervall [*−*1*,* 1]. Geben Sie eine adäquate Interpretation dafür an.

### **Aufgabe 2:**

Die Zahl *π* kann iterativ über die Folge

$$
u_1 := 2
$$
,  $u_{k+1} = 2^k \sqrt{2(1 - \sqrt{1 - (2^{-k}u_k)^2})}$ ,  $k \in \mathbb{N}$ 

approximiert werden. Berechnen Sie die ersten 30 Folgenglieder von (*uk*) und den absoluten Fehler *|u*<sup>30</sup> *− π|*. Für welches *k* ist die Approximation am besten? Interpretieren Sie die Ergebnisse.

### **Aufgabe 3:**

Berechnen Sie numerisch (verwenden Sie MATLAB) mit Hilfe des *Differenzenquotienten* und des *zentralen Differenzenquotienten* die Ableitung der Funktion

$$
f(x) = \sin x
$$

an der Stelle  $x = \frac{\pi}{4}$  $\frac{\pi}{4}$  für verschiedene Werte von *h*, vergleichen Sie mit dem exakten Ergebnis und verifizieren Sie experimentell die Ordnung des entsprechenden Verfahrensfehler.

### **Aufgabe 4:**

Die Lösungen einer quadratischen Gleichung  $ax^2 + bx + c = 0$ ,  $a \neq 0$  sind bekannterweise

$$
x_{1,2} = \frac{-b \pm \sqrt{b^2 - 4ac}}{2a}.
$$

Bestimmen Sie jeweils die Kondition des Problems in Abhängigkeit von *a*, *b* und *c*, indem Sie jeweils einen der Parameter als variabel und die anderen beiden Parameter als fest annehmen. Wo ist die Kondition schlecht, wo ist sie gut? Interpretieren Sie die Resultate geometrisch.

#### **Aufgabe 5:**

Die Exponentialfunktion  $\exp(x)$  hat die folgende Reihendarstellung:

$$
\exp(x) = \sum_{i=0}^{\infty} \frac{x^i}{i!}
$$

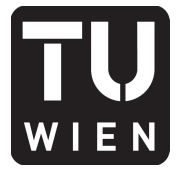

Berechnen Sie Funktionswerte der Exponentialfunktion gemäß dieser Reihenentwicklung, indem Sie Summanden der Form  $y = \frac{x^k}{k!}$  mit  $k > 0$  solange aufsummieren, bis sich der Wert des Ergebnisses nicht mehr ändert, d.h., bis die ersten 8 Nachkommastellen trotz fortlaufender Addition konstant bleiben. Wählen Sie verschiedene positive und negative reelle Werte für *x* und erstellen Sie eine Tabelle.

### **Aufgabe 6:**

Für eine Folge  $(x_n)_{n \in \mathbb{N}}$  aus [0, 1] gelte für alle *n* ∈ N mit *n* ≥ 2 die folgende Beziehung:

$$
\left|\frac{1}{2} - x_{n+1}\right| \le \left|\frac{1}{2} - x_n\right|^3
$$

Eine relle Zahl *<sup>x</sup> <sup>∈</sup>* <sup>R</sup> ist gleich 0 im double precision standard genau dann wenn sie *<sup>|</sup>x<sup>|</sup> <sup>&</sup>lt;* <sup>2</sup>*.*2251*·*10*−*<sup>308</sup> erfüllt. Wie groß muss *n* sein, damit  $|\frac{1}{2} - x_n|$  im double precision standard gleich 0 ist?

*Hinweis:* Überlegen Sie sich, warum

$$
\left|\frac{1}{2} - x_{n+1}\right| \le \left|\frac{1}{2} - x_0\right|^{(3^{n+1})} \le \left(\frac{1}{2}\right)^{(3^{n+1})}
$$

gilt und folgern Sie daraus, wie *n* gewählt werden muss, sodass

$$
\left(\frac{1}{2}\right)^{(3^{n+1})} < 2.2251 \cdot 10^{-308}
$$

erfüllt ist.

#### **Aufgabe 7:**

Verifizieren Sie die Überlegungen aus dem Vorlesungsskript auf den Seiten 22-24, indem Sie mit Hilfe der  $(1 + \varepsilon) - Technik'$  zeigen, dass der Ausdruck

$$
\sqrt{x+1} - \sqrt{x}
$$

für große  $x \in \mathbb{R}$  numerisch instabil ist. Definieren Sie sich dafür die fehlerbehaftete Funktion:

$$
\tilde{f}(x) := \sqrt{(x+1)(1+\varepsilon_1)}(1+\varepsilon_2) - \sqrt{x}(1+\varepsilon_3)
$$

mit  $\varepsilon_i < 10^{-9}$  für  $i = 1, 2, 3$  und zeigen Sie, dass

$$
\frac{|\tilde{f}(x) - f(x)|}{|f(x)|}
$$

für wachsende *x* gegen Unendlich strebt.

*Hinweis:* Es darf ohne Beweis angenommen werden, dass  $\sqrt{x(1+\varepsilon)} \approx (\sqrt{x})(1+\frac{\varepsilon}{2})$  für alle  $x \in \mathbb{R}$  gilt.

### **Aufgabe 8:**

Werden die relativen Eingabefehler eines gut konditionierten Problems *y* = *f*(*x*) durch ein Berechnungsverfahren nicht vergrößert, so heißt das Verfahren *(numerisch) stabil*. Ein Verfahren, das trotz kleiner Konditionszahl zu falschen Ergebnissen führen kann, heißt *(numerisch) instabil*.

Der Ausdruck  $f(x) = 1 - \sqrt{1 - x^2}$  soll für  $x \approx 0$  berechnet werden. Zeigen Sie, dass es sich um ein gut konditioniertes Problem handelt. Bei der Auswertung dieses Ausdrucks erhält man allerdings Ergebnisse mit extrem großen relativen Rundungsfehlern. Bestätigen Sie das mit MATLAB für *x* = <sup>1</sup>*.*<sup>0</sup> *·* <sup>10</sup>*−<sup>j</sup>* , *j ∈* N hinreichend groß. Rechnen Sie in single-Arithmetik.

Überlegen Sie wie dieses numerisch instabile Berechnungsverfahren in ein stabiles mathematisch äquivalentes Verfahren umgeformt werden kann, das den Effekt der Auslöschung umgeht.